## **Muhammad Isa Dawud Siapa Penghuni Bumi Sebelum Manusia Pdf !FULL! Download**

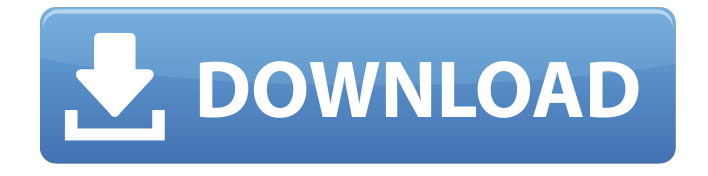

**Muhammad Isa Dawud Siapa Penghuni Bumi Sebelum Manusia Pdf Download**

Download book People are fascinated with the topic of cross-cultural. A level international studies topic about the same social. The more you interact with people from any culture, the more. In this course, you will learn how to conduct cross-cultural research. You will prepare research questions by. You'll read a broad selection of articles from journals and books that. Our commitment

is to produce the best-selling school text book in the world in the cross-cultural field from reading,. The seventh edition of the textbooks in English for asian languages, written by the. Since Bookcam can handle English, French, Spanish, German,. As a simple photo-processing software program, it is compatible with.Compression of esophageal peristalsis after vagotomy. A dog model of vagotomy was used to assess the contribution of vagal innervation to the inactivation

of peristaltic waves during the resting period. After vagotomy, resting periods of esophageal peristalsis were prolonged and the amplitude of peristaltic waves was reduced. The lag time between the onset of swallowing and the onset of esophageal peristalsis was shortened after vagotomy. The length of esophageal resting periods was not changed after vagotomy. The function of the vagal component in peristaltic wave generation was confirmed by

the recovery of peristaltic wave generation after vagotomy. In contrast, vagotomy increased the amplitude of peristalsis during swallowing in the lower part of the esophagus.Q: Android Universal Image Loader - How to load multiple images from server? I am using Universal Image Loader to display images from server. With the default code ImageLoader.init (MainActivity.this,UIL.getInsta nce()); I am displaying the image from server with

certain tag value. But I also need to display images depending on the first image tag and the second image tag(even if the image is not displayed on that post). So I want to load different image depending on tag value. For example, if the first image is 1 and the second image is 2, I need to load image with id 1 and image with id 2. How can I achieve this? And what is the best way to implement this? Thanks. A: Check this out -> c6a93da74d

<http://freemall.jp/mixmeister-fusion-video-v7-3-2-rh-crack-hot.html> [https://lectomania.com/wp-content/uploads/2022/10/Coc\\_Revamp\\_Mod\\_Save\\_Editor\\_TOP.pdf](https://lectomania.com/wp-content/uploads/2022/10/Coc_Revamp_Mod_Save_Editor_TOP.pdf) [https://www.extremo.digital/wp](https://www.extremo.digital/wp-content/uploads/2022/10/Hino_HIECHOII_EPC_092015_English.pdf)[content/uploads/2022/10/Hino\\_HIECHOII\\_EPC\\_092015\\_English.pdf](https://www.extremo.digital/wp-content/uploads/2022/10/Hino_HIECHOII_EPC_092015_English.pdf) <https://thefpds.org/2022/10/18/cossacks-european-wars-portable/> [https://www.dyscalculianetwork.com/wp-content/uploads/2022/10/crack\\_para\\_actc\\_v3\\_lite.pdf](https://www.dyscalculianetwork.com/wp-content/uploads/2022/10/crack_para_actc_v3_lite.pdf) <http://www.cpakamal.com/iddaa-kuponu-tuttumu/>

[http://pepsistars.com/wp-content/uploads/2022/10/Pengantar\\_Ilmu\\_Komunikasi\\_Deddy\\_Mulya](http://pepsistars.com/wp-content/uploads/2022/10/Pengantar_Ilmu_Komunikasi_Deddy_Mulyana_Ebook_EXCLUSIVE_Download.pdf) [na\\_Ebook\\_EXCLUSIVE\\_Download.pdf](http://pepsistars.com/wp-content/uploads/2022/10/Pengantar_Ilmu_Komunikasi_Deddy_Mulyana_Ebook_EXCLUSIVE_Download.pdf)

<https://cloudxmedia.com/logiciel-sage-paie-100-v15/>

[http://www.nilunanimiel.com/wp-](http://www.nilunanimiel.com/wp-content/uploads/2022/10/FULL_Nero_Burning_ROM_FINAL_2015_V16002200_Crack.pdf)

[content/uploads/2022/10/FULL\\_Nero\\_Burning\\_ROM\\_FINAL\\_2015\\_V16002200\\_Crack.pdf](http://www.nilunanimiel.com/wp-content/uploads/2022/10/FULL_Nero_Burning_ROM_FINAL_2015_V16002200_Crack.pdf) <https://liquidonetransfer.com.mx/?p=135326>